# A Logic Programming Approach to Global Logistics in a Co-Design Environment

Emmanuelle Dietz<sup>1</sup>, Tobias Philipp<sup>2</sup>, Gerrit Schramm<sup>1</sup>, Andreas Zindel<sup>1\*</sup>

<sup>1</sup> Airbus Central Research & Technology, Germany 2 secunet Security Networks AG, Germany {firstname.lastname}@airbus.com,secunet.com

In a co-design environment changes need to be integrated quickly and in an automated manner. This paper considers the challenge of creating and optimizing a global logistics system for the construction of a passenger aircraft within a co-design approach with respect to key performance indicators (like cost, time or resilience). The product in question is an aircraft, comprised of multiple components, manufactured at multiple sites worldwide. The goal is to find an optimal way to build the aircraft taking into consideration the requirements for its industrial system. The main motivation for approaching this challenge is to develop the industrial system in tandem with the product and making it more resilient against unforeseen events, reducing the risks of bottlenecks in the supply chain. This risk reduction ensures continued efficiency and operational success. To address this challenging and complex task we have chosen Answer Set Programming (ASP) as the modeling language, formalizing the relevant requirements of the investigated industrial system. The approach presented in this paper covers three main aspects: the extraction of the relevant information from a knowledge graph, the translation into logic programs and the computation of existing configurations guided by optimization criteria. Finally we visualize the results for an effortless evaluation of these models. Internal results seem promising and yielded several new research questions for future improvements of the discussed use case.

## <span id="page-0-0"></span>1 Introduction

Co-design is a holistic approach ([\[23\]](#page-13-1)) for the development of new products in tandem with an existing industrial system, and is essential for the development of innovative and complex products. Consider the scenario that a product development department chooses a material that cannot be processed by the existing industrial system. This may lead to significant cost increases and bottlenecks later in the lifecycle. In contrast, a co-design enabled environment encourages trade-offs and suggests to adapt either the product or the industrial system. The results of that trade-off are integrated into the future developments, before the product is ready-to-market.

The first step towards co-design is to determine if a product can be produced by the existing industrial system. This assessment is especially difficult for products — like aircrafts — where not only the product itself is complex but which is also manufactured by a global industrial system in an intricate logistics network. Therefore, we propose the following approach: a data model to represent the industrial system and the product, means to capture the data about these systems, a method to create valid system architectures, ways to calculate key performance indicators and lastly visualize the results.

Creating a unified data model is a challenging task since the co-design approach requires to combine different data domains together. We propose an Resource Description Framework (RDF) based ontology to create the data model. This ontology needs to be instantiated with the available company knowledge

R. Calegari, A. D'Avila Garcez, C. Dodaro, F. Fabiano, S. Gaggl, A. Mileo, (Eds.): ICLP 2023

© E. Dietz, T. Philipp, G. Schramm, A. Zindel This work is licensed under the [Creative Commons](https://creativecommons.org) [Attribution](https://creativecommons.org/licenses/by/4.0/) License.

<sup>\*</sup>The authors are in alphabetical order.

S. Costantini, E. Pontelli, A. Russo, F. Toni,

EPTCS 385, 2023, pp. 227[–240,](#page-13-0) doi[:10.4204/EPTCS.385.23](http://dx.doi.org/10.4204/EPTCS.385.23)

captured in multiple sources, resulting in a co-design knowledge graph. Since the data can change anytime the attached domains develop their respective systems further the knowledge graph needs to be as lean as possible to quickly adapt to the evolving environment. After each iteration of the 'to be developed' product new variants of the industrial system need to be created and evaluated. A naive approach would expand all possible variants and evaluate each of them. However, given a sufficiently complex system, this would soon extend the capabilities of even the most advanced computer systems.<sup>[1](#page-1-0)</sup>

We address this challenging task by applying ASP, an expressive, logic-based declarative modeling language and problem-solving framework for hard computational problems ([\[24,](#page-13-2) [11\]](#page-12-0)). Given that these techniques require deep knowledge about the deployed technologies this process needs to be as seamless and automated as possible to be suitable for a co-design framework. Thus, it is supported by a Continuous Integration (CI) based process to integrate company knowledge into ASP statements automatically. For a straightforward evaluation the results are visualized.

The paper is structured as follows: After the preliminaries, Section [3](#page-4-0) illustrates the structure of the data as a knowledge graph, the extraction of the relevant information and its conversion to logic program facts. Next, the (choice) rules and integrity constraints for finding possible logistics configurations optimized with respect to certain performance indicators and the visual representation of these configurations are presented. Section [4](#page-10-0) summarizes some lessons learned.

## 2 Background

The proposed framework is based on a variety of modules that exploit the technological advancements in Software Engineering and Knowledge Representation and Reasoning. This section introduces the preliminaries for knowledge extraction and computation.

#### <span id="page-1-1"></span>2.1 Semantic Web Technologies

The World Wide Web Consortium (W3C) defined a standardized technology stack for representing data in a semantic way. These technologies can be used to create ontologies that model the investigated system and populating them with entities to build a knowledge graph.

In our context an ontology is defined as *a formal, explicit specification of shared conceptualization* ([\[14\]](#page-13-3)). *Formal* because an ontology needs to be machine-readable, *explicit specification* demands the capability of defining concepts, properties, constraints and axioms, *shared* as it represents consensual knowledge while *conceptualization* defines an ontology as an abstract model, a simplified view of the system.

The W3C technology stack proposes RDF as the standard model to represent information in the form of Subject Predicate Object (SPO) triples ([\[6\]](#page-12-1)). To be valid RDF each part of the triple has to be an Internationalized Resource Identifier (IRI), a data type literal — that stores discrete values — or a blank node. Blank nodes are either subjects or objects that do not have an IRI or literal. RDF can be serialized into a variety of formats such as *Turtle*, *RDF/XML* or *JSON-LD* depending on the consuming interface  $(I1).$ 

To foster re-usability several standardized RDF vocabularies are available. The Web Ontology Language is an RDF vocabulary that allows the creation of ontologies ([\[33\]](#page-13-4)). Web Ontology Language (OWL) implements classes (owl:Class), properties (e.g. owl:ObjectProperty, , owl:Datatype-Property), constraints (e.g. owl:minCardinality) and axioms (e.g. owl:equivalentClass). An

<span id="page-1-0"></span> $1<sup>1</sup>$ A product with 70 parts, 16 possible manufacturers and 2 manufactures per part yields  $10<sup>166</sup>$  variants.

ontology forms one part of a knowledge graph, called the terminological component (*TBox*). The other part, that contains instances of the classes defined in the *TBox*, is called assertion component (*ABox*) ([\[14\]](#page-13-3)). Tools like *Protégé* support the creation of OWL ontologies by providing a graphical editor to implement concepts and relations ([\[31\]](#page-13-5)).

OWL can be split into several fragments with varying levels of expressiveness. These fragments, like OWL-DL, provide a subset of constructs of the full implementation of OWL. Since OWL-DL implements the  $\mathscr{FROIQ}(\mathscr{D})$  Description Logic (hence the suffix DL) ([\[16\]](#page-13-6)) reasoning engines can ingest knowledge graphs backed by an OWL-DL ontology in order to infer new knowledge based on existing facts.

Semantic Web Rule Language (SWRL) provides a way to express these inferences rules. These rule sets can be used by the reasoning engines to create new knowledge ([\[17\]](#page-13-7)). OWL-DL (like all OWL fragments) is using the Open World Assumption (OWA) for reasoning. Possibly, reasoners might not terminate, since OWL and its fragments are undecidable.

In order to access data stored in the knowledge graphs specialized data stores and query languages have been developed. SPARQL Protocol and RDF Query Language (SPARQL) is the W3C recommendation for querying knowledge graphs implemented with RDF ([\[15\]](#page-13-8)). SPARQL provides expressions and features of traditional query languages for relation databases like the Structured Query Language (SQL). However, since SPARQL is implemented as a graph pattern matching language, it provides additional methods for traversing RDF graphs, querying multiple graphs at once and constructing sub-graphs. SPARQL is running under the Closed World Assumption (CWA), either it matches a graph pattern or not. Executing a query will always yield a result, even if empty. An extension of SPARQL called SPARQL Update allows to manipulate the data in the knowledge graph by inserting, updating and deleting triples with the help of a query ([\[9\]](#page-12-3)).

Specialized data stores for RDF data are called triple stores. These stores come in two varieties: they are either storing RDF data natively, or convert them into their own, internal data format. Usually these storage solutions come with tools, Application Programming Interfaces (APIs) and SPARQL endpoints to extract and manipulate RDF triples. One such storage solution is MarkLogic ([\[22\]](#page-13-9)). MarkLogic is a NoSQL document store that stores all data in Extensible Markup Language (XML) documents. In order to store RDF data the RDF triples are put into documents. Internally the provided SPARQL endpoints access the data stored in the documents.

MarkLogic provides reasoning at query run time; so called backward-chaining inference ([\[22\]](#page-13-9)). However, this is resource intensive. To facilitate fast query execution times, reasoning via ontologies or SWRL rules should be done before executing the query, explicitly materializing the inferred facts. Not only due to the additional run time of the reasoning step but also because of the undecidability of OWL.

We focus on two areas of Semantic Web technologies: unify data from several diverse sources supported by an ontology and generate new knowledge with the help of reasoning to keep the resulting knowledge graph as concise and easy to maintain as possible.

#### 2.2 Logic Programming and Stable Model Semantics

We introduce the general notation and terminology used in this paper and assume the reader to be familiar with ASP ([\[24,](#page-13-2) [11\]](#page-12-0)) and the stable model semantics ([\[12\]](#page-12-4)). The interested reader is referred to [\[3\]](#page-12-5) and [\[18\]](#page-13-10).

We consider the countable set of *terms*  $\mathcal{T} = \{t_1, \ldots, t_n\}$  that consists only of constants and variables with a total order  $\leq$  over the elements in  $\mathscr{T}$ . An *atom* is an expression  $p(t_1,...t_m)$  where p is a predicate,  $m \geq 0$  and  $t_1, \ldots, t_m \subseteq \mathcal{T}$ .  $\mathcal{A}$  is a fixed, finite and non-empty set of *atoms*. A *ground atom* is an atom with only constants. If *A* is an atom, then *A* and *not A* are *literals*, the *positive literal* and the *negative literal*, respectively. A *ground formula* is a formula with only constants. Consider the example where productionLoc and warehouseLoc are predicates, hamburg and hamburgHarbor are constants and *X* is a variable: productionLoc(hamburg) and warehouseLoc(hamburgHarbor) are ground atoms, *not* productionLoc(hamburgHarbor) is a negative ground literal and productionLoc(*X*) is a non-ground atom. A (normal) *rule r* is of the form

$$
A \leftarrow A_1, \dots, A_m, not \, A_{m+1}, \dots, not \, A_n. \tag{1}
$$

where *A* and  $A_i$  with  $1 \le i \le n$  are atoms. The *head* of *r* is denoted as  $H(r) = A$ . The subformula to the right of the implication symbol is called *body* of *r* and is denoted as  $B(r) = A_1, \ldots, A_m$ , not  $A_{m+1}, \ldots, not$   $A_n$ . The set of all positive literals in  $B(r)$  is denoted as  $B^+(r) = \{A_1, \ldots, A_m\}$  and the set of all negative literals in  $B(r)$  is denoted as  $B^{-}(r) = \{not A_{m+1}, \ldots, not A_n\}$ . A rule is *safe* if each variable in *r* occurs in  $B^+(r)$ . A rule is *ground* if no variable occurs in *r*. A *fact* is a ground rule with empty body, i.e.  $n = 0$ . The rule  $\text{loc}(X) \leftarrow \text{productionLoc}(X)$  is safe, but neither ground nor a fact.

A *logic program*  $\mathscr P$  is a (finite) set of (normal) rules. For any program  $\mathscr P$ , let  $\mathscr C$  be the set of all constants appearing in  $\mathscr P$ . In the sequel, we assume for all  $\mathscr P$  it holds that  $\mathscr C_{\mathscr P}\neq\emptyset$ . The ground program  $g\mathscr{P}$  is the set of rules  $r\sigma$  obtained by applying to each rule  $r \in \mathscr{P}$ , all possible substitutions  $\sigma$  from the variables in *r* to the elements of  $\mathcal{C}_{\mathcal{P}}$ .

Program  $\mathscr{P}_{loc}$  consists of the following rules, where  $\mathscr{C}_{\mathscr{P}_{loc}} = \{\text{hamburg}, \text{hamburgHarbor}\}\$ :

 $\text{loc}(X) \leftarrow$  productionLoc(*X*). productionLoc(hamburg). warehouseLoc(hamburgHarbor).

The ground program  $g\mathcal{P}_{loc}$  consists of the following rules:

 $\vert \text{loc}(\text{hamburg}) \vert \leftarrow \text{productionLoc}(\text{hamburg}).$  productionLoc(hamburg). loc(hamburgHarbor) ← productionLoc(hamburgHarbor). warehouseLoc(hamburgHarbor).

The set of all atoms in  $g\mathscr{P}$  is denoted by  $\mathscr{A}_{\mathscr{P}}$ . An *interpretation I* of a program  $\mathscr{P}$  is a mapping of  $\mathscr{A}_{\mathscr{P}}$ to the set of truth values {⊤,⊥}, where ⊤ means *true* and ⊥ means *false*. Given a ground rule r, *I*(*r*) = ⊤ denotes that the interpretation *I* maps *r* to ⊤ according to the corresponding logic. An interpretation *I* is a *model* of  $\mathscr P$  where for each rule *r* occurring in g $\mathscr P$  it holds that  $I(r) = \top$ . Consider g $\mathscr P_{loc}$  again.

> $\mathscr{A}_{\mathscr{P}_{\mathsf{loc}}} \quad = \{ \ \mathsf{loc}(\mathsf{hamburg}),\ \mathsf{productionLoc}(\mathsf{hamburg}),\ \mathsf{loc}(\mathsf{hamburgHarbor}),\$ productionLoc(hamburgHarbor), warehouseLoc(hamburgHarbor) }.

 $I_1 = \mathscr{A}_{\mathscr{P}_{loc}}$ ,  $I_2 = \{\text{loc}(\text{hamburg})$ , productionLoc(hamburg), warehouseLoc(hamburgHarbor)} and  $I_3 = \emptyset$ are interpretations of  $\mathscr{P}_{loc}$ , but only  $I_1$  and  $I_2$  are models of  $\mathscr{P}_{loc}$ . An interpretation  $I \subseteq \mathscr{A}_{\mathscr{P}}$  *satisfies* a ground rule *r* iff  $H(r) \cap I \neq \emptyset$  whenever  $B^+(r) \subseteq I$  and  $B^- \cap I = \emptyset$ . *I* satisfies a ground program  $\mathscr{P}$ , if each  $r \in \mathcal{P}$  is satisfied by *I*. A non-ground rule *r* (resp. a program  $\mathcal{P}$ ) is satisfied by an interpretation *I* if *I* satisfies all ground instances of *r* (resp.  $g\mathscr{P}$ ). *I* is an *answer set* (also called *stable model*) of  $\mathscr{P}$  iff *I* is the subset-minimal set satisfying the *Gelfond-Lifschitz reduct*:  $\mathscr{P}^I = \{H(r) \leftarrow B^+(r) \mid I \cap B^-(r) = 0\}$  $\emptyset$ ,  $r \in \mathbb{g}\mathscr{P}$ .  $I_2$  is the only answer set of  $\mathscr{P}_{loc}$ .

The following two syntactic extensions are commonly used in ASP.

<span id="page-3-1"></span><span id="page-3-0"></span>
$$
\leftarrow A_1, \dots, A_m, not A_{m+1}, \dots, not A_n. \tag{2}
$$

$$
\min\{A:A_1,\ldots,A_m, not\,A_{m+1},\ldots,not\,A_n\}\max. \tag{3}
$$

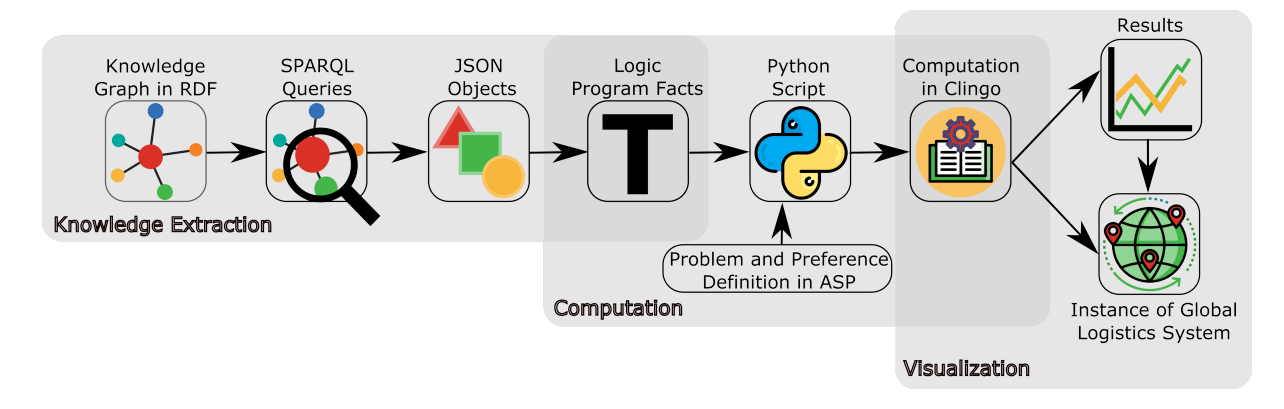

<span id="page-4-1"></span>Figure 1: Knowledge extraction, computation and visualization for a global logistics framework.

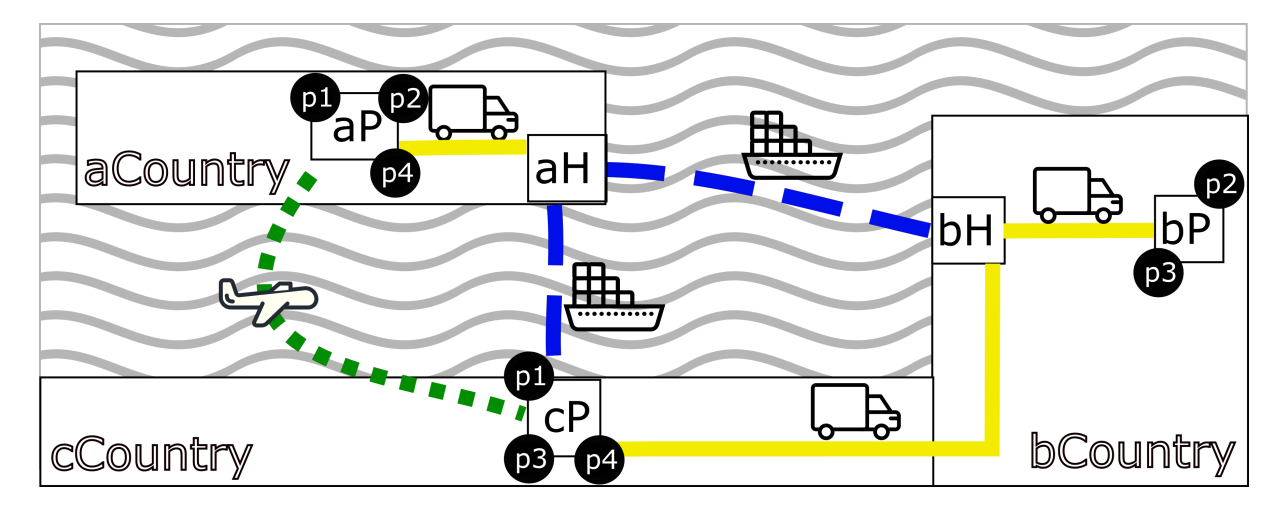

<span id="page-4-2"></span>Figure 2: A logistics system where the gray waves, the black rectangles and the black squares represent a sea, countries and locations, respectively. The lines represent transport routes.

[\(2\)](#page-3-0) and [\(3\)](#page-3-1) are called *integrity constraint* and *choice rule*, respectively. Similar as above, *A* and *A<sup>i</sup>* with  $1 \le i \le n$  are atoms. Intuitively, an integrity constraint represents an undesirable situation, i.e.  $A_1, \ldots, A_m$ , *not*  $A_{m+1}, \ldots$ , *not*  $A_n$  should be evaluated to *false. No location can be both a warehouse and a production location* can be expressed as  $\leftarrow$  productionLoc(*X*), warehouseLoc(*X*). In choice rules, min and max are non-negative expressions, and  $\{A : A_1, \ldots, A_m, not A_{m+1}, \ldots, not A_n\}$  denotes the set of all ground instantiations of *A*, governed through  $\{A : A_1, \ldots, A_m, not A_{m+1}, \ldots, not A_n\}$ . Intuitively, an interpretation satisfies a choice rule if  $\min \leq N \leq \max$  holds, where *N* is the cardinality of any subset of  ${A : A_1, \ldots, A_m, not A_{m+1}, \ldots, not A_n}.$  *At least one location to be a production location* can be expressed as  $1$ {productionLoc(*X*) : loc(*X*)}.

## <span id="page-4-0"></span>3 Logistics in Action

Figure [1](#page-4-1) shows the proposed framework: The first box on the left contains the information about the global logistics system as a knowledge graph in RDF on a triple store. Predefined queries specified in SPARQL allow the extraction of relevant data resulting in JavaScript Object Notation (JSON) objects that

are transposed with JSONata for the conversion into logic program facts. The endpoints of an express server ingested through a Representational State Transfer (REST) interface are called by a Python script via MarkLogic to receive the facts from the knowledge graph. This Python script invokes the clingo ASP tool chain to compute the stable models. Finally, a graph shows a scatter-matrix according to different performance indicators of the computed models. Each model can be visualized as a global logistics configuration in a Python Dash Plotly environment.

The discussed concept of co-design development in Section [1](#page-0-0) includes considering new variants of the industrial system for the product optimized towards some key performance indicators. Here, we mainly focus on the modeling part of the industrial system, i.e. the logistics facts and their requirements. The real industrial system is about the logistics of constructing an aircraft from multiple components. The goal of the task is to build a complete aircraft. Each component can be constructed from smaller components at some production site. These components need to be transported to the production sites where they can be further processed, possibly via warehouses. Several production sites exist in various countries and are reachable via various transport means. Not all production sites can construct all components, not all components can be transported with all transport means and not all production or warehouse sites can be reached by all transport means.

Because of the obligation of non-disclosure, we discuss here an adapted and simplified logistics system, which covers all relevant components that are necessary to compute configurations for the real industrial system: Figure [2](#page-4-2) shows a fictional map. The production locations aP, bP and cP are located in aCountry, bCountry, and cCountry, respectively. The warehouse locations aH and bH are located in aCountry and bCountry, respectively. Existing transport means are plane, truck and ship. Possible transport means at each location and transport routes between each two locations are denoted by a line: A continuous yellow line denotes a truck route, a dashed blue line denotes a ship route and a dotted green line denotes a plane route. The black circles at the corner of the squares of the production locations denote which of the four parts  $(p1, p2, p3$  and  $p4)$  is produceable at which site. The production plan that tells us the order in which the parts have to be assembled is as follows: p1 is the final product and needs p2 for its assembly. p3 is necessary for the production of p2 and in turn, p4 is necessary for the production of p3.

#### <span id="page-5-0"></span>3.1 From Knowledge Graph to Logic Program Facts

The data for the global logistics scenario was modeled as an RDF knowledge graph. The implementation follows the technology stack presented in Section [2.1,](#page-1-1) The knowledge is scattered over multiple different sources is collected in manually created spreadsheets for the main bulk of the data but also captured as unstructured data in the form of documents. Additional assumptions of the system were not captured in any written form but were acquired via interviews with subject-matter experts for the industrial system. As a first step we modeled the ontology to capture all the the necessary knowledge.

In the next step we instantiated the concepts from the ontology with the help of collected data from the subject-matter experts. In order to minimize the workload we decided that not every fact had to be added to the knowledge graph but rather be created with the help of reasoning and SWRL rules whenever possible.

For example since the number of production locations in our industrial network can change, routes between these locations would have to be updated not only to the new location but also extended to all the already existing locations in our knowledge graph. This would mean an effort of creating and maintaining  $n(n-1)/2$  for the *n* location nodes in the network ([\[27\]](#page-13-11)). These efforts multiply if different transport means (like ships, trucks, airplanes) are taken into account, that all travel on different routes.

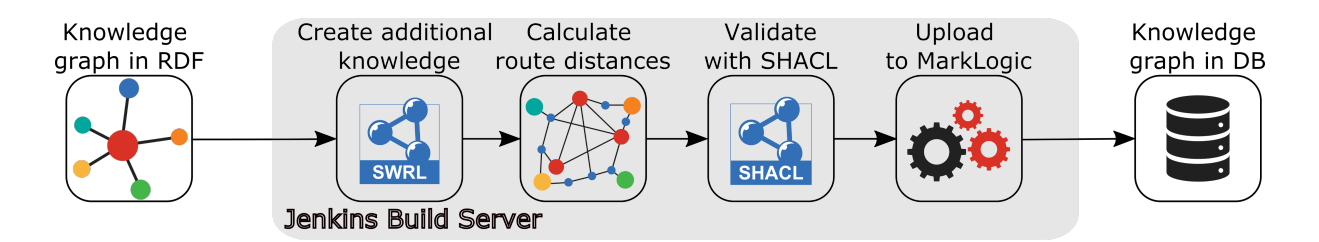

<span id="page-6-0"></span>Figure 3: CI process for deploying the global logistics knowledge base.

In order to better reflect the actual industrial system — and to reduce the number of possible routes — the knowledge graph was extended so that some locations support restricted transportation means. For example locations without a harbor cannot handle ships. Additionally, certain transportation means are only available in certain geographic regions of the world. Further we implemented concepts for continental and intercontinental transport means to accurately model the SWRL rules for overseas transport routes. This had to be done due to the Open World Assumption used for reasoning.

Since the ontology has no means to accurately determine the distance between locations for each transport mean an attached routing service calculates them before uploading the knowledge graph into MarkLogic.

Finally, reasoning on the properties of the ontology was preformed to materialize additional facts. Utilizing the owl:inverseOf object property automatically creates the reverse connection between entities. The knowledge graph only indicates which transport means can carry certain parts (can\_ transport). The reasoner then materializes the inverse connection: which part can be transported by what transport mean (is\_transported\_by). This was implemented in order to create shortcuts in the knowledge graph to easier extract the data for the creation of the logic program facts.

The goal was to provide as much information prior to the grounding of the logic program. This reduced the facts that had to be derived in ASP and improved its performance for the model computation. It also provides a mechanism to perform consistency checks while modeling with the *Protégé* graphical editor.

The data for the ASP client was accessed through a MarkLogic data store (Section [2.1\)](#page-1-1). In order to reduce the amount of work the knowledge graph developer has to put into the deployment in MarkLogic a Jenkins task ([\[5\]](#page-12-6)) which is deployed to automatically push the data to the data store. This happens every time a new push to the git repository is detected by a webhook ([\[21\]](#page-13-12)). Before the data is ultimately pushed into the store several scripts are being executed by Jenkins. First the different files are combined into a single file, for easier processing. Then all the SWRL rules are executed to materialize the additional facts. Next, the data is completed by accessing the REST service that calculated the distance between two locations. As a last step a process checks via predefined Shapes Constraint Language (SHACL) ([\[20\]](#page-13-13)) shapes if all the entities in the knowledge graph conform to predefined shapes. If all the entities conform to the SHACL shapes they will be pushed into the data store. Figure [3](#page-6-0) gives an overview over the process.

To extract the data from the data store we use the provided SPARQL endpoint of MarkLogic (Section [2.1\)](#page-1-1). For each set of logic program facts a SPARQL SELECT query is implemented. SPARQL SELECT queries produce a tabular output which needs to be transformed into such facts so they can be consumed by the clingo client. For this we deploy a facade of REST web services with Node.js that uses the JSONata library ([\[19\]](#page-13-14)) to convert the resulting tabular data from the SELECT query into logic program facts. Table [1](#page-7-0) shows a mapping from the entities in the knowledge graph to the facts and gives

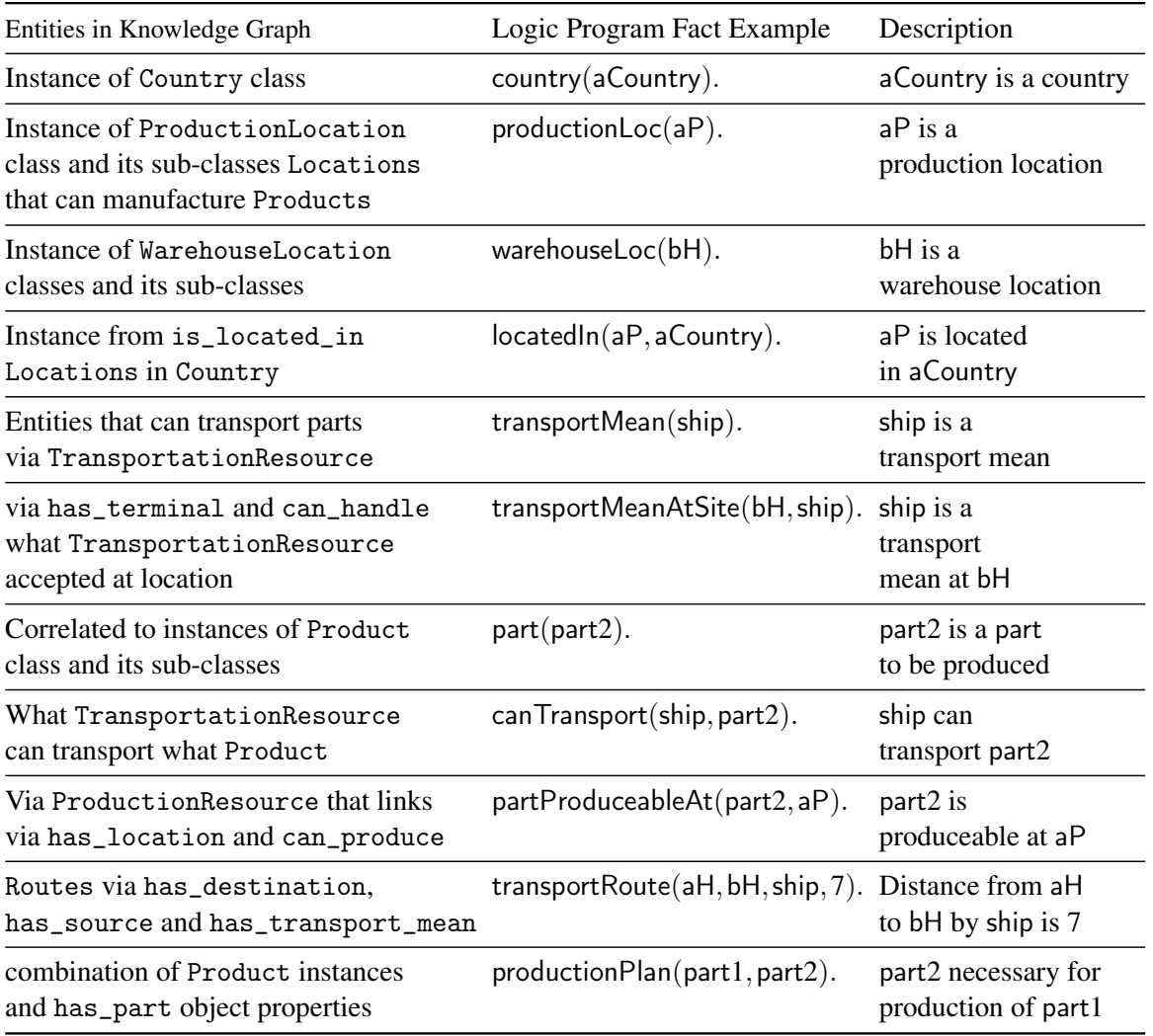

<span id="page-7-0"></span>Table 1: One example for each type of fact that is extracted from the knowledge graph.

one example for each (predicate) type.[2](#page-7-1)

In the next section we describe how the facts from the industrial system knowledge graph are used for the definition of requirements in ASP.

## <span id="page-7-2"></span>3.2 Representation of Logistics Requirements in ASP

Facts Eleven different (predicate) types of logic program facts with in total more than 70.000 facts, are extracted from the knowledge graph as described in Section [3.1.](#page-5-0)

Rules The assembly of the aircraft is specified by a production plan (last row in Table [1\)](#page-7-0). For the example introduced at the beginning of this section, part1 is the final product (or root). The following

<span id="page-7-1"></span> $2$ In Figure [2](#page-4-2) part is abbreviated with p.

rule defines this root:

$$
root(X) \leftarrow productionPlan(X, \_, not productionPlan(\_,X).
$$
 (4)

For all X, if X is a productionLoc or warehouseLoc, then X is a location:

$$
location(X) \leftarrow productionLoc(X). \qquad location(X) \leftarrow warehouseLoc(X). \qquad (5)
$$

All transportRoute relations are symmetric:

<span id="page-8-2"></span>
$$
transport Route (From, To, TM, D) \leftarrow transport Route (To, From, TM, D).
$$
 (6)

All locations have an intrasiteTransport which can transport all parts with distance 0:

transportMeanAtSite(X, intrasiteTransport) ← location(X).  $(7)$ 

$$
can Transport(intraiseTransport, X) \leftarrow part(X).
$$
 (8)

$$
transport Route(X, X, in transite Transport, 0) \leftarrow location(X). \tag{9}
$$

At all locations all parts can be transported intra-site with distance 0:

<span id="page-8-3"></span>
$$
\mathsf{canBeTransportedFromTo}(X,X,\mathsf{Part},\mathsf{intrasiteTransport},0) \leftarrow \mathsf{location}(X),\mathsf{part}(\mathsf{Part}).\qquad \qquad (10)
$$

A part can be transported from one location to another location by a certain transport mean with a given distance if the following holds:

$$
can Be TransportedFrom To (From, To, Part, TM, D) \leftarrow can Transport(TM, Part),\ntransportMeanAtSite(From, TM), transportMeanAtSite(To, TM),\ntransport Route(From, To, TM, D).
$$

A part can be transported from its original location (where it is produced) to its final location (where it is further assembled), directly, via one or via two locations:

direct(Part, From, To, TM, D)  $\leftarrow$  can Be Transported From To(From, To, Part, TM, D). (12) via1(Part, From, (Via1, To), (TM1, TM2), D) ← (13)  $can BeTransportedFromTo(From, Via1, Part, TM1, D1), From! = To,$ canBeTransportedFromTo(Via1, To, Part, TM2, D2),  $D = D1 + D2$ . via2(Part, From, ((Via1, Via2), To), (TM1, TM2, TM3), D) ← (14)  $can BeTransportedFromTo (From, Via1, Part, TM1, D1), From! = To$  $can BeTransportedFromTo(Via1,Via2, Part, TM2, D2), Via1! = Via2,$ canBeTransportedFromTo(Via2, To, Part, TM3, D3),  $D = D1 + D2 + D3$ .

Choice Rules The requirements for the logistics system are specified through choice rules. Each part needs to be produced at some production location at which it is produceable [\(15\)](#page-8-0) and each production location needs to produce at least one part [\(16\)](#page-8-1):

$$
1\{\text{partProducedAt}(\text{Part},\text{PL}): \text{partProduceableAt}(\text{Part},\text{PL})\}1 \leftarrow \text{part}(\text{Part}).\tag{15}
$$

<span id="page-8-5"></span><span id="page-8-4"></span><span id="page-8-1"></span><span id="page-8-0"></span>
$$
1\{\mathsf{partProduct}(Part, PL): \mathsf{part}(Part)\} \leftarrow \mathsf{productionLoc}(PL). \tag{16}
$$

These choice rules lead ASP to guess partProducedAt(Part,PL) for each part and production location. After that, the transport paths and the transport means are guessed. If the part is the final product, i.e. the root part, then no further transportation is needed:

> 1{path(Part, From, (), intrasiteTransport, 0) : partProducedAt(Part, From)  $\}$ 1  $\leftarrow$  (17) partProducedAt(Part, From), root(Part).

Otherwise, one of the other route types (direct, via1 or via2) applies:

1{path(Part,From,To,TM,D) : direct(Part,From,To,TM,D); (18) path(Part, From, (Via1, To), (TM1, TM2), D): via1(Part,From,(Via1,To),(TM1,TM2),D); path(Part,From,((Via1,Via2),To),(TM1,TM2,TM3),D) :  $via2(Part, From, ((Via1, Via2), To), (TM1, TM2, TM3), D)$ ] : − partProducedAt(Part, From), productionPlan(Super, Part), partProducedAt(Super, To).

<span id="page-9-2"></span>Integrity Constraint So far, we have assumed a single sourcing strategy, i.e. every part is produced at exactly one location. The resilience of a logistics system can be strengthened by applying a multi sourcing strategy. For double sourcing, every part is required to be produced at two different locations, thus the min and max 1 constraints in choice rule [\(15\)](#page-8-0) need to be replaced by 2. It is then desirable that these two locations are not located in the same country.

 $\leftarrow$  part(Part), partProducedAt(Part, Location1), locatedIn(Location1, Country), (19) partProducedAt(Part,Location2),locatedIn(Location2,Country),Location1! = Location2.

Optimization The next statement minimizes the overall distance of the transport paths:

<span id="page-9-1"></span><span id="page-9-0"></span>
$$
\#minimize \{D, part, From, To, TM: path(part, From, To, TM, D)\}.
$$
 (20)

Assertions In total we defined 25 assertions, which are rules that test if the extracted facts are correctly specified. Here are two examples: It should not be the case that a location is not located in a country [\(21\)](#page-9-0) and it should not be the case that locations are located in different countries [\(22\)](#page-9-1).

$$
invalidLocaledIn(X) \leftarrow location(X), not located In(X, \_).
$$
 (21)

\n
$$
\text{invalidLocal} \times \text{C} \times \text{C} \times \text
$$

These assertions could also be expressed as integrity constraints. However, in case an integrity constraint is violated, ASP would simply lead to UNSAT. The expression as assertion leads the head of the respective 'invalid' rule to be true in all models and allows us to immediately identify invalid specifications.

#### 3.3 Visual Model Representation

A visual representation seems to be the simplest way for humans to communicate a model. Postprocessing was done with the computed models by translating the relevant facts into .csv tables and

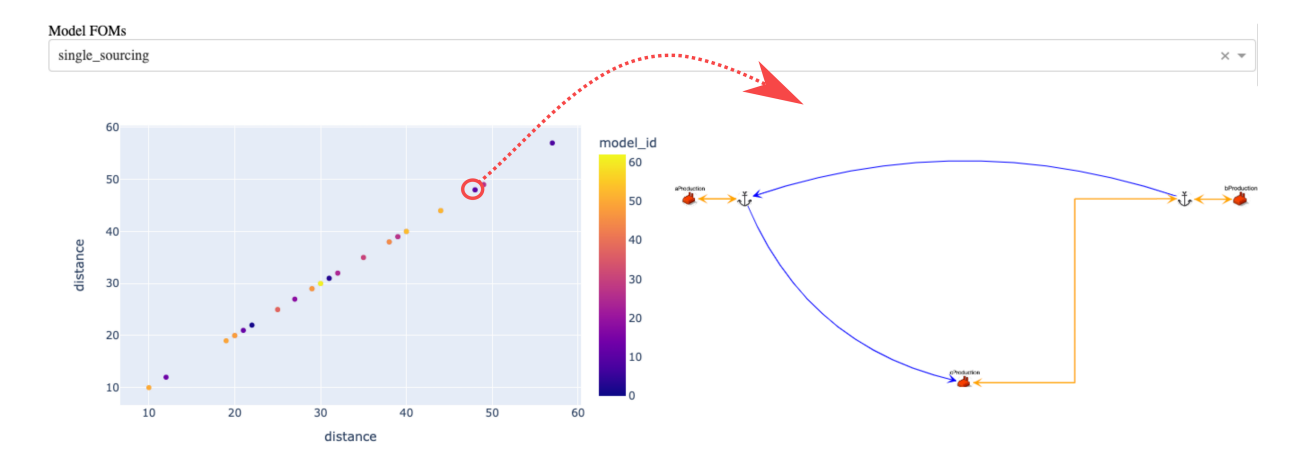

<span id="page-10-1"></span>Figure 4: Overview of all models with respect to the total distance of necessary transportation.

one overview table showing key performance indicators. The graphical representation of the overview table and the individual configurations was done in a Python application using Plotly and Dash ([\[26,](#page-13-15) [29\]](#page-13-16)). This toolkit produces an interactive representation of the already available .csv tables. Figure [4](#page-10-1) shows an example for the simplified logistics system. The user interface is split into three parts: The dropdown menu at the top shows that 'single\_sourcing' is selected. When selected, a scatter matrix appears (left). Each scatter plot represents the tradeoff between two indicators. As this example has only one performance indicator ('distance') it is simply plotted against itself. Each dot in the plot represents one computed model. The user can then hover on any dot in order to show details of one model (right), which consists of a map, showing production locations (red small factories) and warehouses locations (black small anchors). The line between these locations represent instantiated routes, where colors and shapes of the lines denote the mode of transport. Hovering over each route shows the part that is being transported. The red dotted arrow indicates that the red circled dot in the scatter matrix corresponds to the configuration shown in the map. This configuration shows a model with three indirect transport paths: part 4 is transported from cP to bP via bH (anchor next to bP), part 3 is transported from bP to aP via bH and aH and part 2 is transported from aP to cP via aH (anchor next to aP) where part 1 (root) is assembled into the final product.

#### <span id="page-10-0"></span>4 Variations & Evaluation

Experiments on a 2.3 GHz Quad-Core Intel Core i7+16 GB RAM 3733 MHz type DDR4 with 29 locations (13 productionLoc facts and 16 productionLoc facts), 182 transportMeanAtSite facts and 34 part facts (including one root), show that variations in the encoding can have a strong impact on grounding and solving time: Rules [\(6\)](#page-8-2) to [\(10\)](#page-8-3) in Section [3.2](#page-7-2) were replaced with almost 30.000 canBeTransportedFromTo facts directly derived from the ontology, omitting the instantiation of irrelevant rules. The second row in Table [2,](#page-11-0) Baseline, shows the resulting number of (choice) rules, times (in minutes) for grounding and finding the first model. The third row, PL Choice as IC, refers to the variation where choice rule [\(16\)](#page-8-1) is replaced by the following rule and integrity constraint:

$$
producedAtLoc(PL) \leftarrow productionLoc(PL), partProducedAt(Part, PL). \tag{23}
$$

$$
\leftarrow \text{productionLoc(PL)}, not \text{ producedAtLoc(PL)}.\tag{24}
$$

| LP Variation    | # Rules $(\%)$ | # Choice Rules $(\% )$ | Grounding in min. 1st model in min. |      |
|-----------------|----------------|------------------------|-------------------------------------|------|
| <b>Baseline</b> | 63148530 (100) | 4475 (100)             | 14.47                               | 5.67 |
| PL Choice as IC | 63142310 (99)  | 3098 (69)              | 14.24                               | 5.42 |
| Loc Type Req    | 2873012 (4.5)  | 4307 (96)              | 1.14                                | 0.24 |
| TM Type Req     | 1313162(2)     | 3107(69)               | 0.19                                | 0.05 |
| A11             | 194129(0.3)    | 2667(60)               | 0.04                                | 0.01 |

<span id="page-11-0"></span>Table 2: Configurations wrt # (choice) rules, time for grounding and 1st model.

The fourth row, Loc Type Req, refers to the extension of the via1 [\(13\)](#page-8-4) and via2 [\(14\)](#page-8-5) rules by requiring From,To and Via1,Via2 to be production locations and warehouse locations, respectively. As all warehouses in the current ontology are harbours, the transport mean between via1 and via2 can only be a ship. The results by extending the via2 rule to require  $TM2$  to be a ship, i.e. ship( $TM2$ ), is shown in the fifth row, TM Type Req. The last row, All, shows the results when all the replacements and extension were applied.

#### 5 Conclusions, Lessons Learned & Future Work

The representation as RDF ontology and the computation of configurations in ASP seems promising for co-design development. With the help of the graphical Protégé editor it was easy to discuss the architecture, concepts and meta-data of the global industrial system with the industrial architects to crosscheck if we understood their provided constraints and data sets properly. For the first time we were able to devise a machine readable model of the global industrial system.

The construction of additional facts with the help from SWRL rules and reasoning was beneficial in two regards. Firstly, it allowed the creation of ancillary knowledge for the configuration of the logic programs. It also provided a mechanism to quickly adapt the product and industrial system to new requirements from the stakeholders. Secondly, some entities like valid Routes for the global logistics system and additional facts were generated automatically, which reduced the number of entities in the graph that had to be added or adapted considerably. Reasoning conducted under the Open World Assumption resulted in the creation of more concepts and properties to capture everything with the SWRL and reasoning rules. It was still manageable for our use case but could become a hindrance when scaling up the industrial system knowledge graph. Alternative approaches like the Ontological Modeling Language (OML), that automatically create additional statements to close the world, could be deployed ([\[7\]](#page-12-7)). The CI pipeline implemented with Jenkins made the deployment of new iterations of the knowledge graph seamless. Through the git webhook the CI pipeline was always informed when new changes had to be deployed in MarkLogic. The SHACL shapes ensured that no invalid data was integrated into the knowledge graph. The knowledge graph could locally implement changes while the computational intensive tasks was handled by the Jenkins server. The computed models in ASP were validated by a fully fledged simulation environment in AnyLogic ([\[32\]](#page-13-17)).

As Table [2](#page-11-0) in Section [4](#page-10-0) shows, adding *obvious* information to the rules accelerated the search process in ASP significantly: The extension of the via1 [\(13\)](#page-8-4) and via2 [\(14\)](#page-8-5) rules with a requirement on the location type (row 4, Loc Type Req) and a requirement on the transport mean type between warehouses (row 5, TM Type Req), reduced grounding from minutes to seconds. A surprising feature of ASP compared to other approaches that we investigated so far, is that it was very simple to specify partial configurations,

when they were known (by simply adding them as facts) or modify requirements, as shown by the simple extension for the multi sourcing strategy in Section [3](#page-4-0) (on page [236\)](#page-9-2).

In the future, we intend to extract certain requirements directly from OWL, such that choice rules and integrity constraints can be automatically built from templates. Another aspect would be to produce a wider range of variations by means of the multishot feature in ASP. [\[8\]](#page-12-8) suggest the fixed-domain semantics, an alternative formal semantics for an intuitive understanding in OWL and description logics that might be accessible for logically less skilled practitioners and provide a translation into ASP. Even though our purpose was to reduce the grounding time by deriving relevant facts from the ontology directly, their approach might be interesting for us.

## Acknowledgments

Thanks to the anonymous reviewers for valuable feedback. It helped improving the paper.

## References

- <span id="page-12-2"></span>[1] David Beckett, Tim Berners-Lee, Eric Prud'hommeaux & Gavin Carothers (2014): *RDF 1.1 Turtle*. Https://www.w3.org/TR/turtle/.
- [2] Barry B. Blake (1988): *Russell S. Tomlin, Basic word order. Functional principles. London: Croom Helm, 1986. Pp. 308.* Journal of Linguistics 24(1), p. 213–217, doi[:10.1017/S0022226700011646.](https://doi.org/10.1017/S0022226700011646)
- <span id="page-12-5"></span>[3] G. Brewka, T. Eiter & M. Truszczynski (2011): ´ *Answer set programming at a glance*, doi[:10.1145/2043174.2043195.](https://doi.org/10.1145/2043174.2043195)
- [4] Gerhard Brewka, James P. Delgrande, Javier Romero & Torsten Schaub (2015): *asprin: Customizing Answer Set Preferences without a Headache*. In Blai Bonet & Sven Koenig, editors: Proceedings of the Twenty-Ninth AAAI Conference on Artificial Intelligence, January 25-30, 2015, Austin, Texas, USA, AAAI Press, pp. 1467–1474, doi[:10.1609/aaai.v29i1.9398.](https://doi.org/10.1609/aaai.v29i1.9398)
- <span id="page-12-6"></span>[5] Continuous Delivery Foundation (2023): *Jenkins User Documentation*. Https://www.jenkins.io/doc/.
- <span id="page-12-1"></span>[6] Richard Cyganiak, DERI NUI Galway, David Wood, 2 Round Stones, Lanthaler MArkus, Graz University of Technology, Graham Klyne, Jeremy J. Carrol & Brian McBride (2014): *RDF 1.1 Concepts and Abstract Syntax*. Https://www.w3.org/TR/rdf11-concepts/.
- <span id="page-12-7"></span>[7] Maged Elaasar & Nicolas Rouquette (2022): *Ontological Modeling Language 1.4*. Http://www.opencaesar.io/oml/.
- <span id="page-12-8"></span>[8] Sarah Alice Gaggl, Sebastian Rudolph & Lukas Schweizer (2016): *Fixed-Domain Reasoning for Description Logics*. In Gal A. Kaminka, Maria Fox, Paolo Bouquet, Eyke Hüllermeier, Virginia Dignum, Frank Dignum & Frank van Harmelen, editors: Proceedings of the 22nd European Conference on Artificial Intelligence (ECAI 2016), Frontiers in Artificial Intelligence and Applications 285, IOS Press, pp. 819 – 827, doi[:10.3233/978-1-61499-672-9-819.](https://doi.org/10.3233/978-1-61499-672-9-819)
- <span id="page-12-3"></span>[9] Paula Gearon, Alexandre Passant & Axel Polleres (2013): *SPARQL 1.1 Update*. Https://www.w3.org/TR/sparql11-update/.
- [10] M. Gebser, B. Kaufmann & T. Schaub (2012): *Conflict-Driven Answer Set Solving: From Theory to Practice* 187–188. doi[:10.1016/j.artint.2012.04.001.](https://doi.org/10.1016/j.artint.2012.04.001)
- <span id="page-12-0"></span>[11] Martin Gebser, Roland Kaminski, Benjamin Kaufmann & Torsten Schaub (2012): *Answer Set Solving in Practice*. Morgan & Claypool, doi[:10.2200/S00457ED1V01Y201211AIM019.](https://doi.org/10.2200/S00457ED1V01Y201211AIM019)
- <span id="page-12-4"></span>[12] Michael Gelfond & Vladimir Lifschitz (1991): *Classical Negation in Logic Programs and Disjunctive Databases*, doi[:10.1007/BF03037169.](https://doi.org/10.1007/BF03037169)
- [13] github (2023): *GitHub*. Https://github.com/.
- <span id="page-13-3"></span><span id="page-13-0"></span>[14] Thomas R. Gruber (1993): *A translation approach to portable ontology specifications*, doi[:10.1006/knac.1993.1008.](https://doi.org/10.1006/knac.1993.1008)
- <span id="page-13-8"></span>[15] Steve Harris, Garlik & Andy Seaborne (2013): *SPARQL 1.1 Query Language*. Https://www.w3.org/TR/sparql11-query/.
- <span id="page-13-6"></span>[16] Ian Horrocks, Oliver Kutz & Ulrike Sattler (2006): *The Even More Irresistible SROIQ*. In: Proceedings of the Tenth International Conference on Principles of Knowledge Representation and Reasoning, KR'06, AAAI Press, p. 57–67.
- <span id="page-13-7"></span>[17] Ian Horrocks, Peter Patel-Schneider, Harbold Boley, Said Tabet, Benjamin Grosof & Mike Dean (2004): *SWRL: A Semantic Web Rule Language Combining OWL and RuleML*. Https://www.w3.org/Submission/SWRL/.
- <span id="page-13-10"></span>[18] Tomi Janhunen & Ilkka Nimelä (2016): *The Answer Set Programming Paradigm*, doi[:10.1609/aimag.v37i3.2671.](https://doi.org/10.1609/aimag.v37i3.2671)
- <span id="page-13-14"></span>[19] JSONata.org (2021): *JSONata Documentation*. Http://docs.jsonata.org/overview.html.
- <span id="page-13-13"></span>[20] Holger Knublauch, TopQuadrant, Inc., Dimitris Kontokostas & University of Leipzig (2017): *Shapes Constraint Language (SHACL)*. Https://www.w3.org/TR/shacl/.
- <span id="page-13-12"></span>[21] Jeff Lindsay (2007): *Web hooks to revolutionize the web*. Https://progrium.github.io/blog/2007/05/03/webhooks-to-revolutionize-the-web/.
- <span id="page-13-9"></span>[22] MarkLogic (2019): *Semantic Graph Developer's Guide*. Https://docs.marklogic.com/guide/semantics.
- <span id="page-13-1"></span>[23] Val Mitchell, Tracy Ross, Andrew May, Ruth Sims & Christopher Parker (2015): *Empirical investigation of the impact of using co-design methods when generating proposals for sustainable travel solutions*, doi[:10.1080/15710882.2015.1091894.](https://doi.org/10.1080/15710882.2015.1091894)
- <span id="page-13-2"></span>[24] Ilkka Niemelä (1999): *Logic programs with stable model semantics as a constraint programming paradigm*, doi[:10.1023/A:1018930122475.](https://doi.org/10.1023/A:1018930122475)
- [25] OMG (2019): *Semantics Of Business Vocabulary And Business Rules*. Https://www.omg.org/spec/SBVR/1.5/About-SBVR/.
- <span id="page-13-15"></span>[26] Plotly Technologies Inc. (2015): *Collaborative data science*. Https://plot.ly.
- <span id="page-13-11"></span>[27] J.P. Rodrigue, C. Comtois & B. Slack (2017): *The Geography of Transport Systems*. Routledge, doi[:10.4324/9780429346323.](https://doi.org/10.4324/9780429346323) Available at <https://books.google.de/books?id=qimgjwEACAAJ>.
- [28] Torsten Schaub & the Potassco Team (2022): *Potassco, the Potsdam Answer Set Solving Collection*. [https:](https://potassco.org/) [//potassco.org/](https://potassco.org/).
- <span id="page-13-16"></span>[29] Carson Sievert (2020): *Interactive Web-Based Data Visualization with R, plotly, and shiny*. Chapman and Hall/CRC, doi[:10.1201/9780429447273.](https://doi.org/10.1201/9780429447273) Https://plotly-r.com.
- [30] Patrik Simons, Ilkka Niemelä & Timo Soininen (2002): *Extending and implementing the stable model semantics*. Artificial Intelligence 138, pp. 181–234, doi[:10.1016/S0004-3702\(02\)00187-X.](https://doi.org/10.1016/S0004-3702(02)00187-X)
- <span id="page-13-5"></span>[31] Stanford University (2020): *Protégé a free, open-source ontology editor and framework for building intelligent systems*. Https://protege.stanford.edu.
- <span id="page-13-17"></span>[32] The AnyLogic Company (2023): *AnyLogic Documentation*. Https://anylogic.help/.
- <span id="page-13-4"></span>[33] W3C OWL Working Group (2012): *OWL 2 Web Ontology Language Document Overview (Second Edition)*. Https://www.w3.org/TR/owl2-overview/.